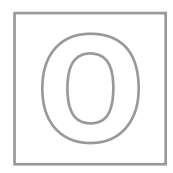

# UNIVERSITY OF CAMBRIDGE INTERNATIONAL EXAMINATIONS General Certificate of Education Ordinary Level

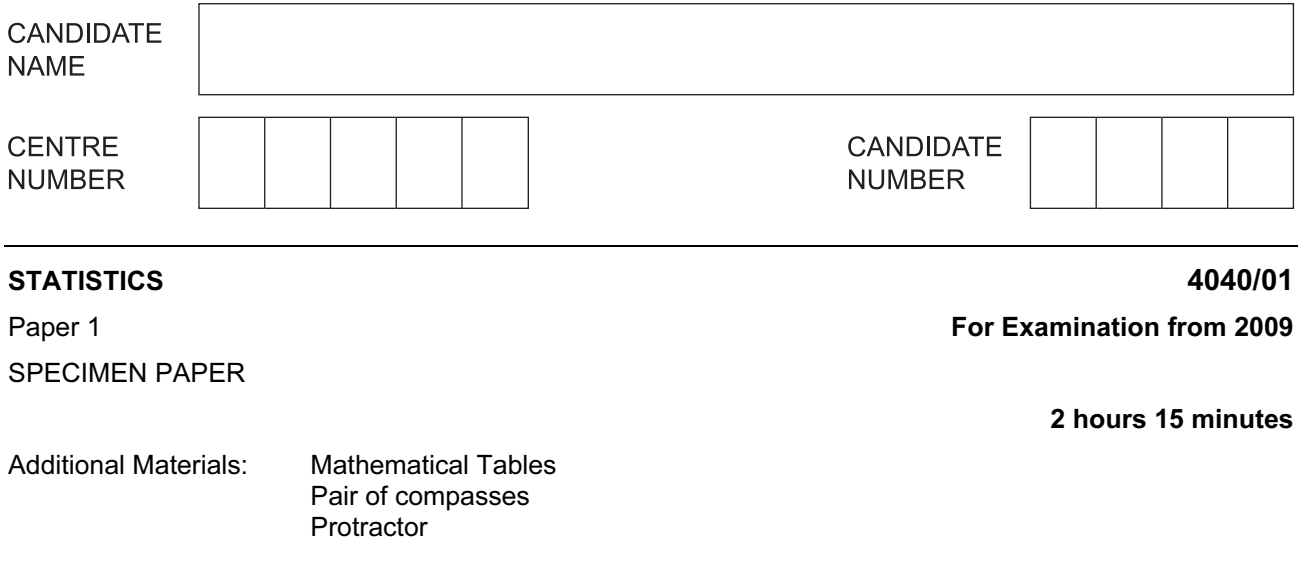

### READ THESE INSTRUCTIONS FIRST

Write your Centre number, candidate number and name on all the work you hand in. Write in dark blue or black pen.

You may use a soft pencil for any diagrams or graphs.

Do not use staples, paper clips, highlighters, glue or correction fluid.

Answer all questions in Section A and not more than four questions from Section B. If working is needed for any question it must be shown below that question. The use of an electronic calculator is expected in this paper.

The number of marks is given in brackets [ ] at the end of each question or part question.

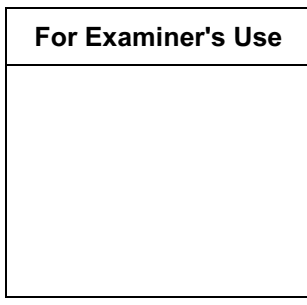

This document consists of 17 printed pages and 1 blank page.

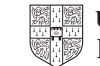

# Section A [36 marks]

## Answer all of the questions 1 to 6.

1 The table below gives the population (in millions, correct to 1 decimal place) of each of the four countries of the United Kingdom at the Census in the year 2001.

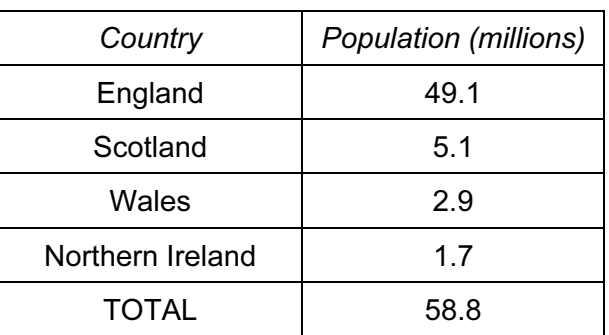

The data are to be illustrated by a pie chart.

(i) Calculate, each to the nearest degree, the sector angles of the pie chart.

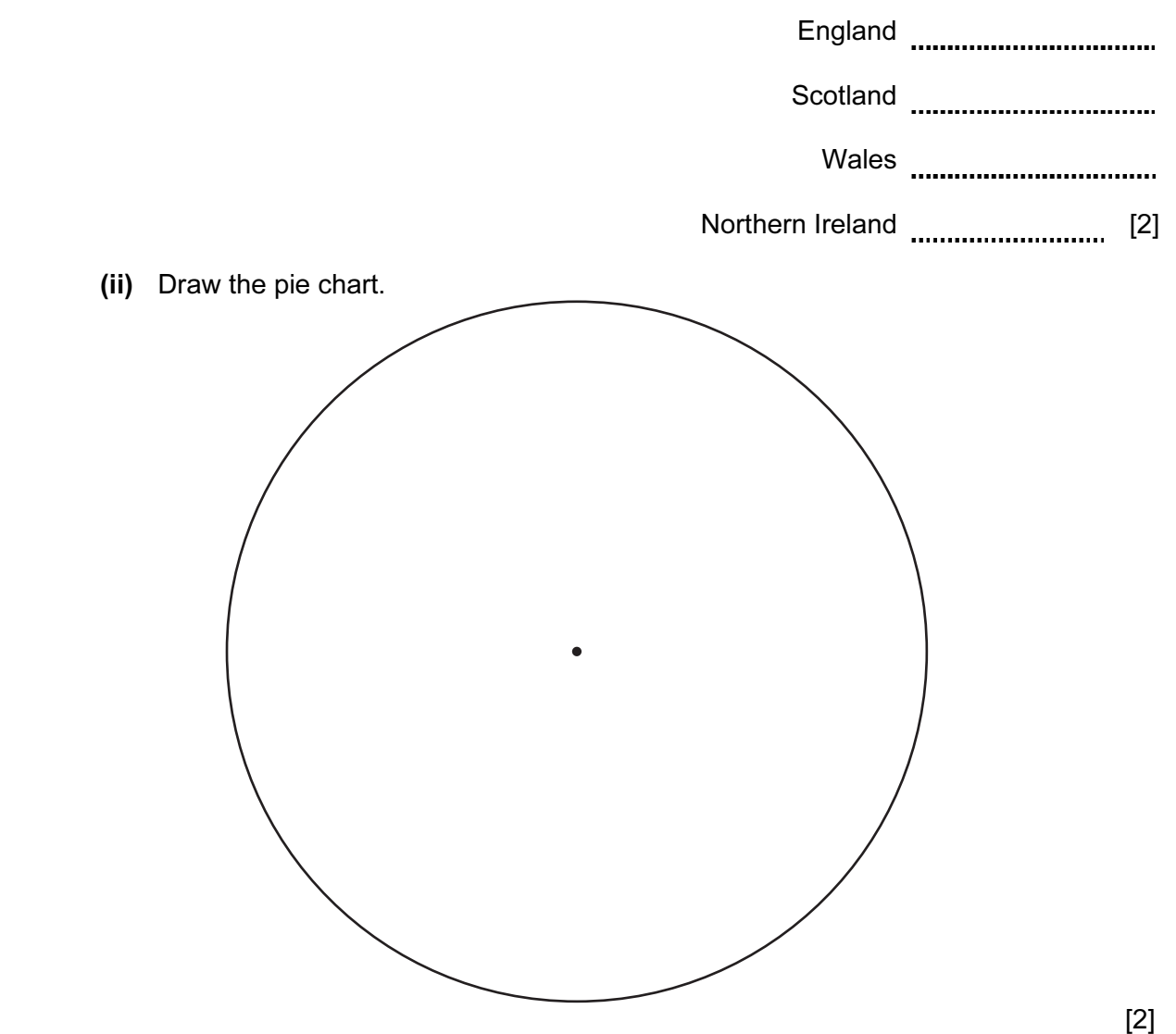

 In the Census in the year 1951 the population of the United Kingdom was 50.3 million (correct to 1 decimal place).

For Examiner's  $1$ se

 (iii) Calculate, to 2 significant figures, the radius of the comparable pie chart which could be used to represent the population in 1951.

[2]

2 A bus company was carrying out an investigation into the demand for its services. An observer standing at one bus stop recorded the number of people waiting in the queue when each bus arrived. The numbers recorded for nine consecutive buses on one day were as follows.

15 15 17 3% 20 18 17 15 13

The largest number, shown here as  $3*$ , had not been recorded clearly, although it was definitely a two-digit number with first digit 3.

For these data,

 (i) name and calculate two measures of average (central tendency) which can still be found,

- [4]
- (ii) name and calculate one measure of dispersion which can be found.
	- [2]

3 The Science Department of a college offers courses in three subjects, Biology, Chemistry and Physics. There are 170 students who take courses in at least one of these subjects. The following diagram gives, for these 170 students, information on the number of students taking the different subjects.

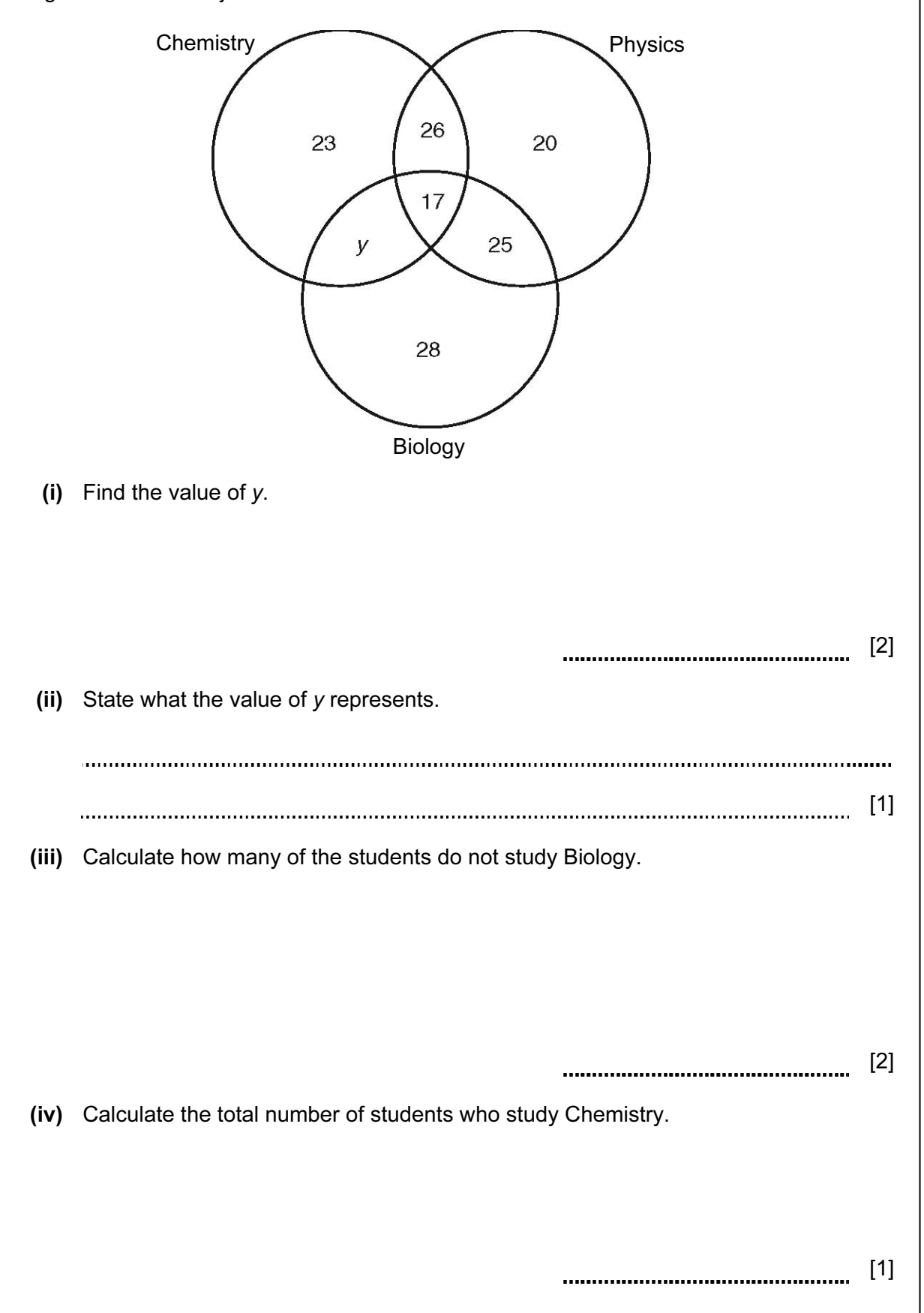

4 (a) Give one advantage which quota sampling has over simple random sampling, and one advantage which simple random sampling has over quota sampling.

For Examiner's  $1$ se

[2] (b) The names of the 100 pupils in a small school are arranged in alphabetical order and then two-digit numbers in the range 00 to 99 are allocated, one to each pupil, in that order. (i) It is required to select a systematic sample of size 5 from the pupils. The number of the first pupil to be selected is obtained from a random number table and is found to be 17. Write down the numbers of the other pupils selected for the sample. [2] (ii) Briefly explain the situation which can lead to the **method** of systematic sampling being biased, and state, with a reason, whether it is likely to occur in this case. [2] 5 The table below summarises how many O level subjects at grade C were obtained by each of the 120 pupils who sat the examinations at one school in a particular year.

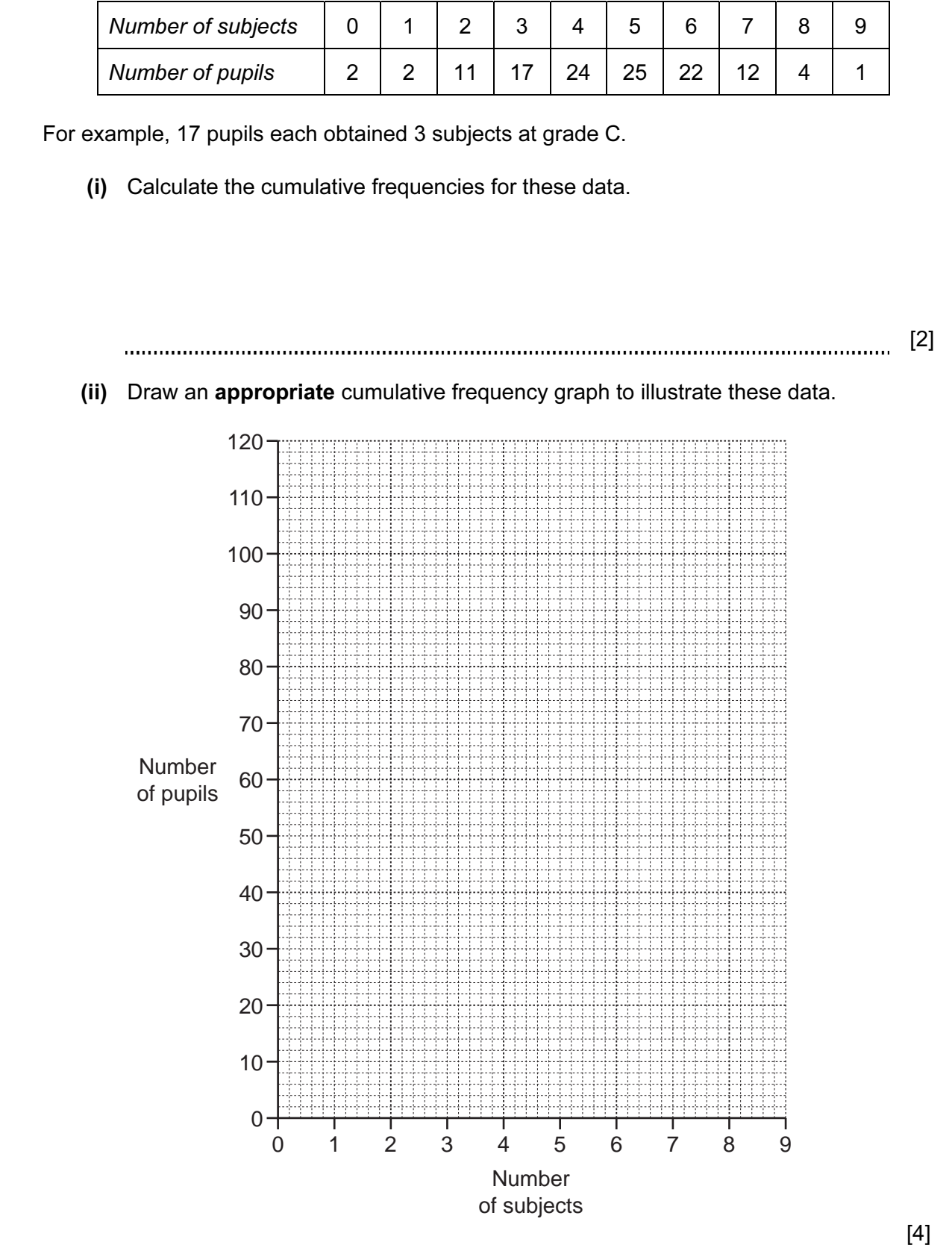

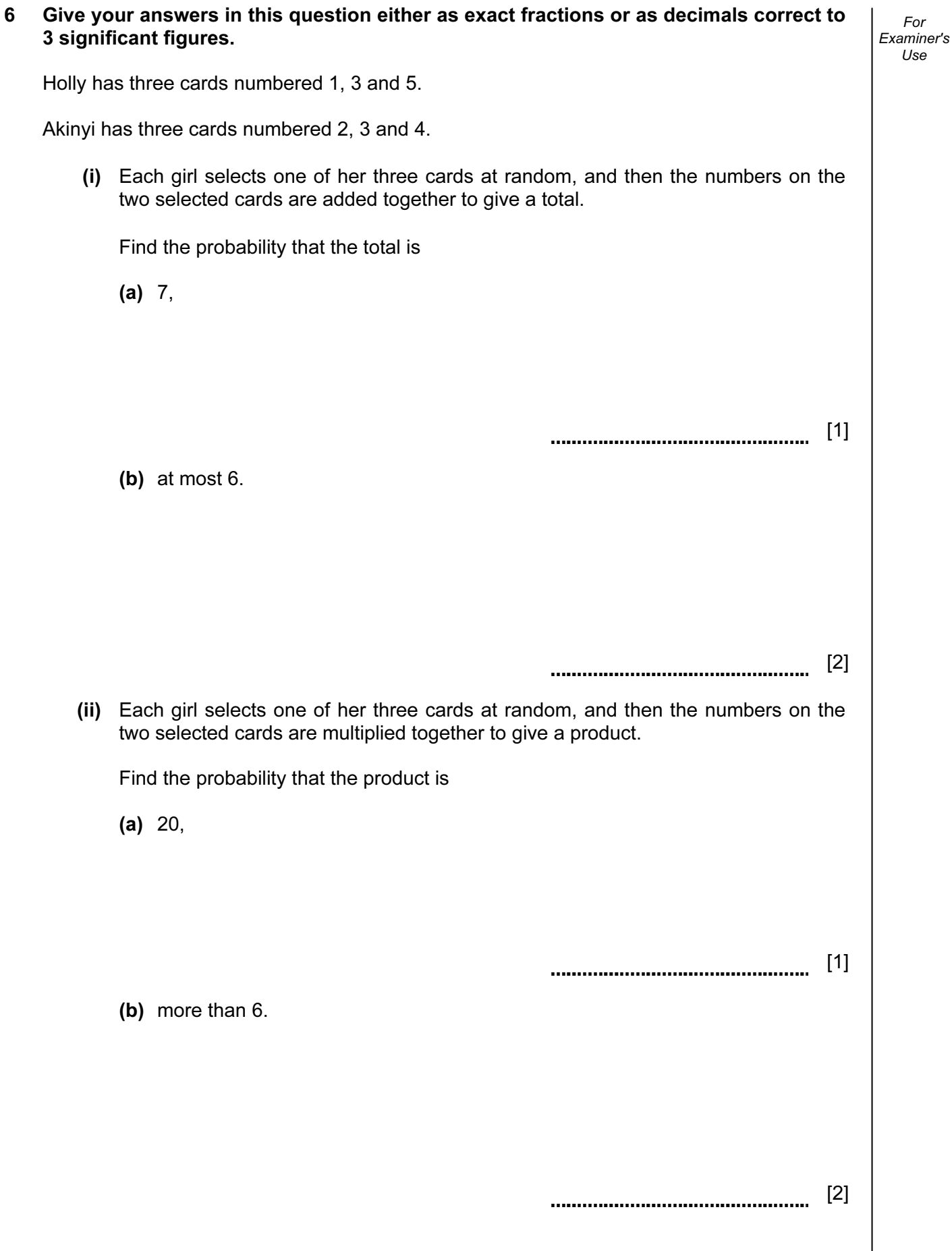

## Section B [64 marks]

Answer not more than four of the questions 7 to 11.

Each question in this section carries 16 marks.

7 A man found an old weighing machine and, in order to test its accuracy, he placed a number of loads of known mass on it and recorded the readings which it showed. The results are given in the table below.

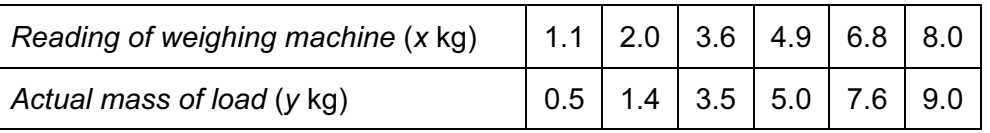

(i) Using 2 cm to represent 2 kg on both axes, and starting the y-axis at the value  $-1$ , plot on the grid below a scatter diagram of the above data.

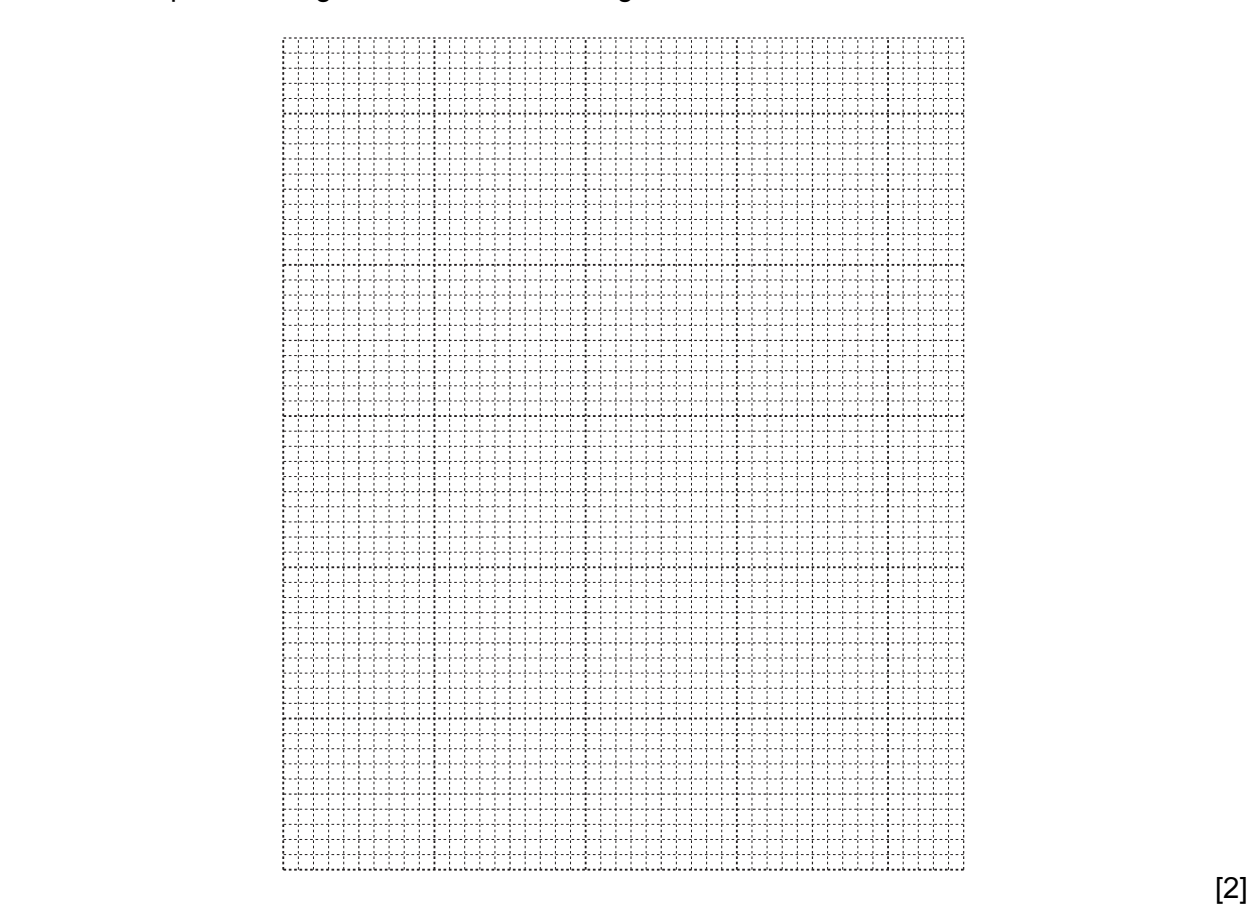

(ii) By calculating and plotting  $(\bar{x}, \bar{y})$  and the two semi-averages, draw the line of best fit.

(iii) Using your graph, obtain the equation of the line of best fit in the form  $y = mx + c$ . Examiner's [4] (iv) Use your equation to estimate, to 1 decimal place, the actual mass of an item for which the reading on the machine was 6 kg. [1] (v) By drawing an appropriate line on your graph, estimate the value for which the reading on the machine would equal the actual mass. [2] (vi) Use the two lines you have drawn to comment on the accuracy of the machine. [1]

For

Use

8 A large number of seeds of the same variety of flower were sown on the same day. Six months later, the heights, h mm, of the 80 surviving flowers were measured accurately. The histogram below illustrates the data obtained.

For Examiner's Use

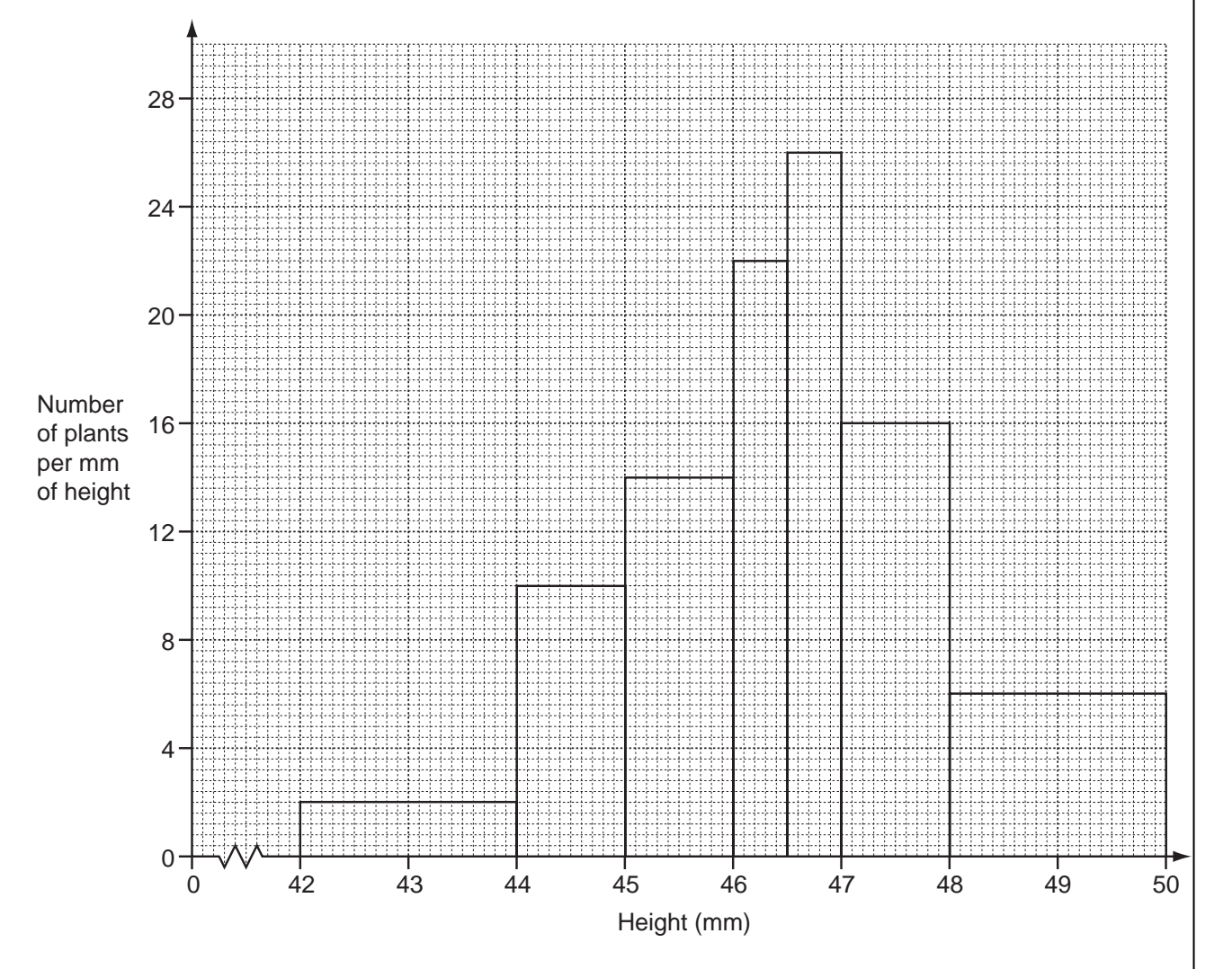

(i) Use the histogram to complete the following grouped frequency table.

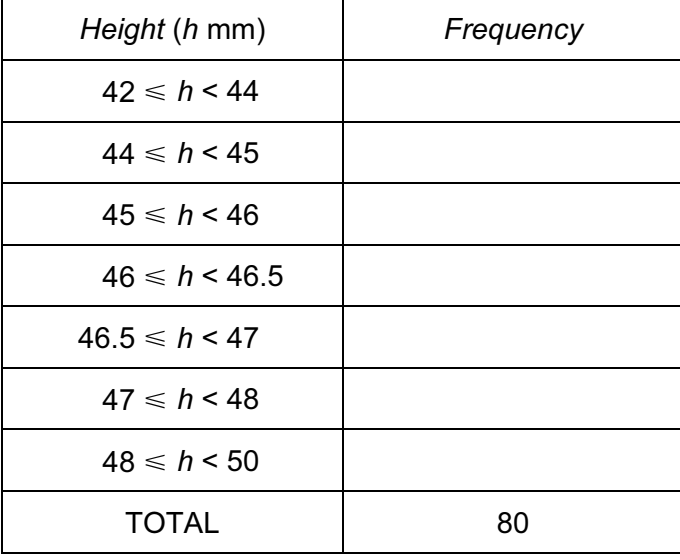

(ii) Hence complete the simpler grouped frequency table, using the class intervals

$$
42 \le h < 44
$$
,  $44 \le h < 46$ ,  $46 \le h < 48$ ,  $48 \le h < 50$ .

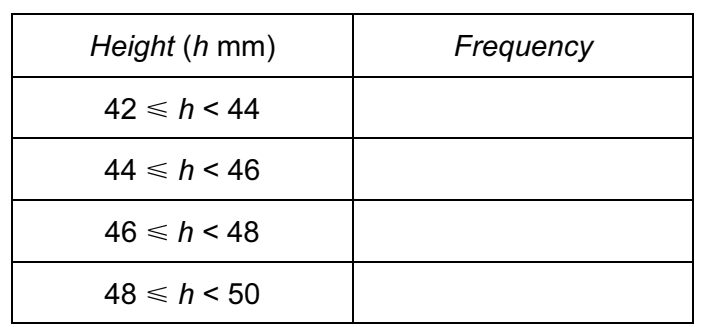

[5]

For Examiner's Use

#### (iii) Draw, on the grid below, a histogram to illustrate the data in your table in (ii).

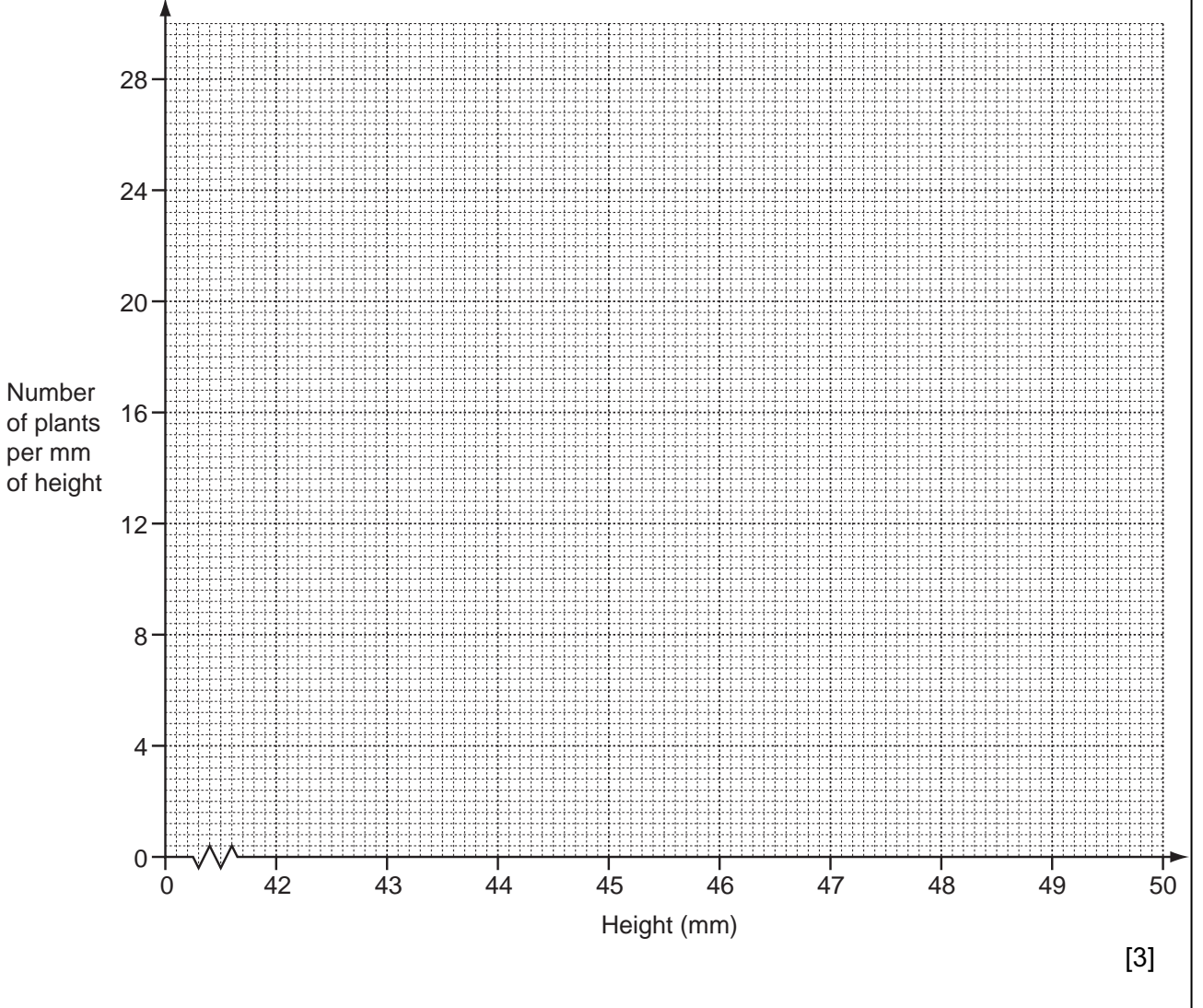

 (iv) Use the histogram you have drawn in (iii) to estimate the modal length to the nearest 0.1 mm.

[2]

9 (a) A circular dart board, of radius 15 cm, is mounted centrally on a square piece of cork of side 50 cm. A dart is thrown at random and sticks in either the dart board or the cork surrounding the dart board.

For Examiner's Use

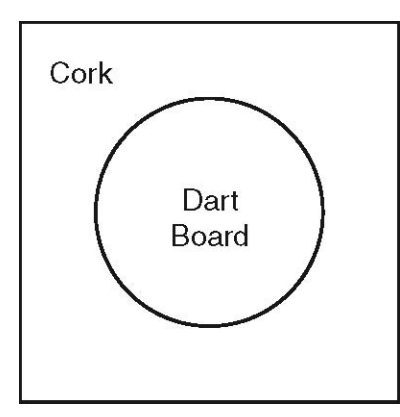

 Calculate, to 3 significant figures, the probability that the dart sticks in the cork. (Take the value of  $\pi$  to be 3.14.)

[6]

 (b) A hospital monitored the number of patients admitted during the course of one year and suffering from a variety of illnesses. For 3 of these illnesses the records are summarised in the following table.

For Examiner's  $1$ se

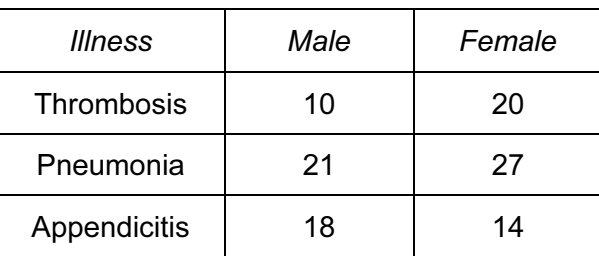

One of these patients is selected at random. Find the probability that the patient

(i) is female and suffers from thrombosis,

[1]

(ii) suffers from pneumonia,

[2]

[2]

(iii) suffers from appendicitis, given that he is male.

Two of the patients are chosen at random.

(iv) Find the probability that both of them are male and suffering from thrombosis.

[3]

(c) A biased coin is such that when it is tossed, the probability of a head being obtained is  $\frac{2}{3}$ . Calculate the probability that exactly one head is obtained when the coin is tossed twice.

[2]

### 10 In this question calculate all death rates per thousand and to 2 decimal places.

 The table below gives information about the population and deaths in the town of Brownville for the year 2005, together with the standard population of the area in which Brownville is situated.

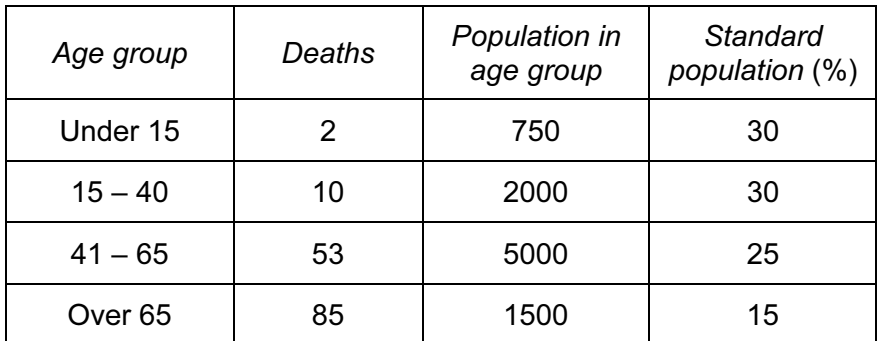

- (i) For Brownville in the year 2005,
	- (a) calculate the crude death rate,

per thousand [4]

(b) calculate the death rate for each age group,

per thousand [2]

(c) use your results in (i) (b) to calculate the standardised death rate.

per thousand [4]

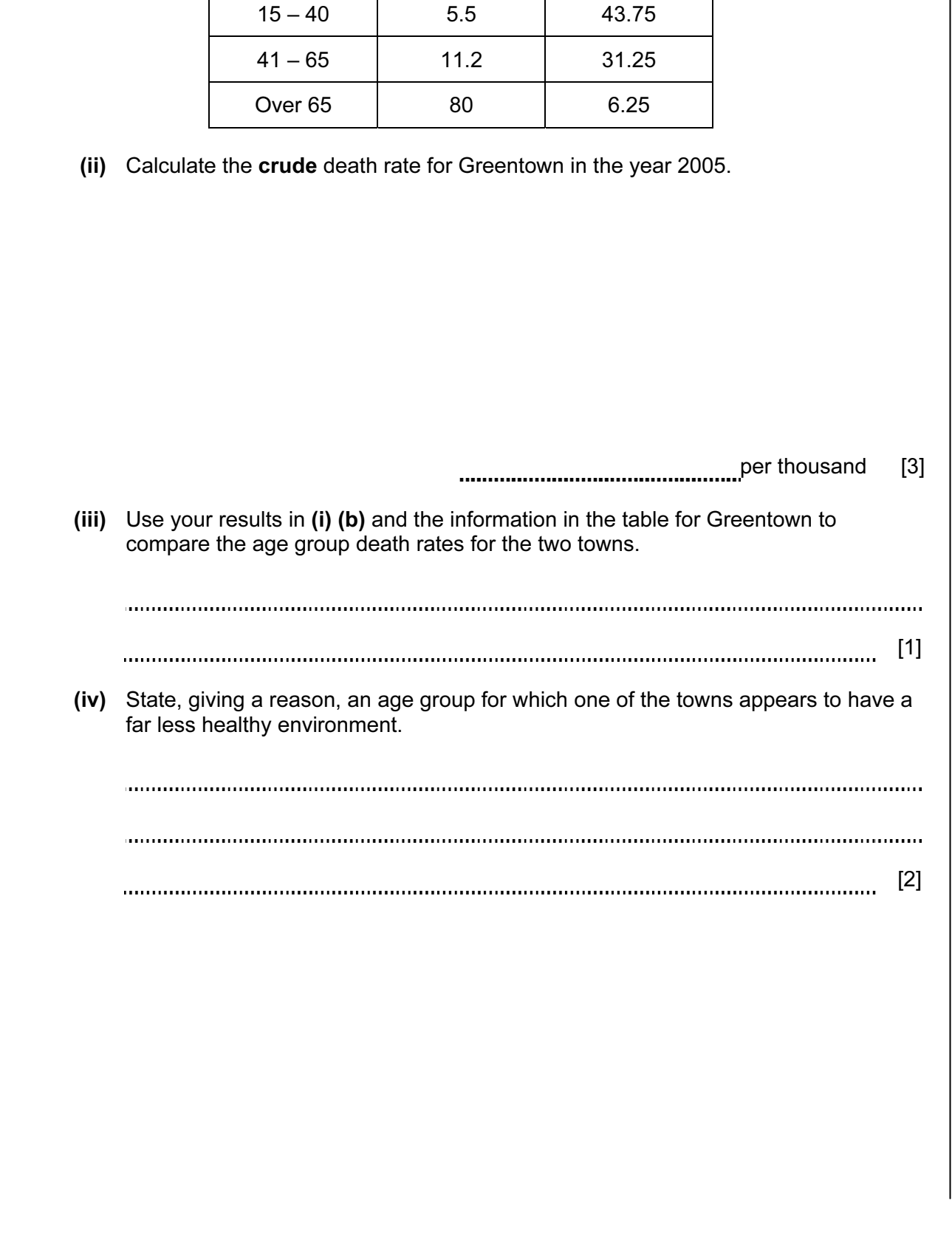

The table below gives information about Greentown, another town in the same<br>area also for the year 2005 area, also for the year 2005.

thousand

Under 15 | 4 | 18.75

Population in age group (%)

Age group | Death rate per

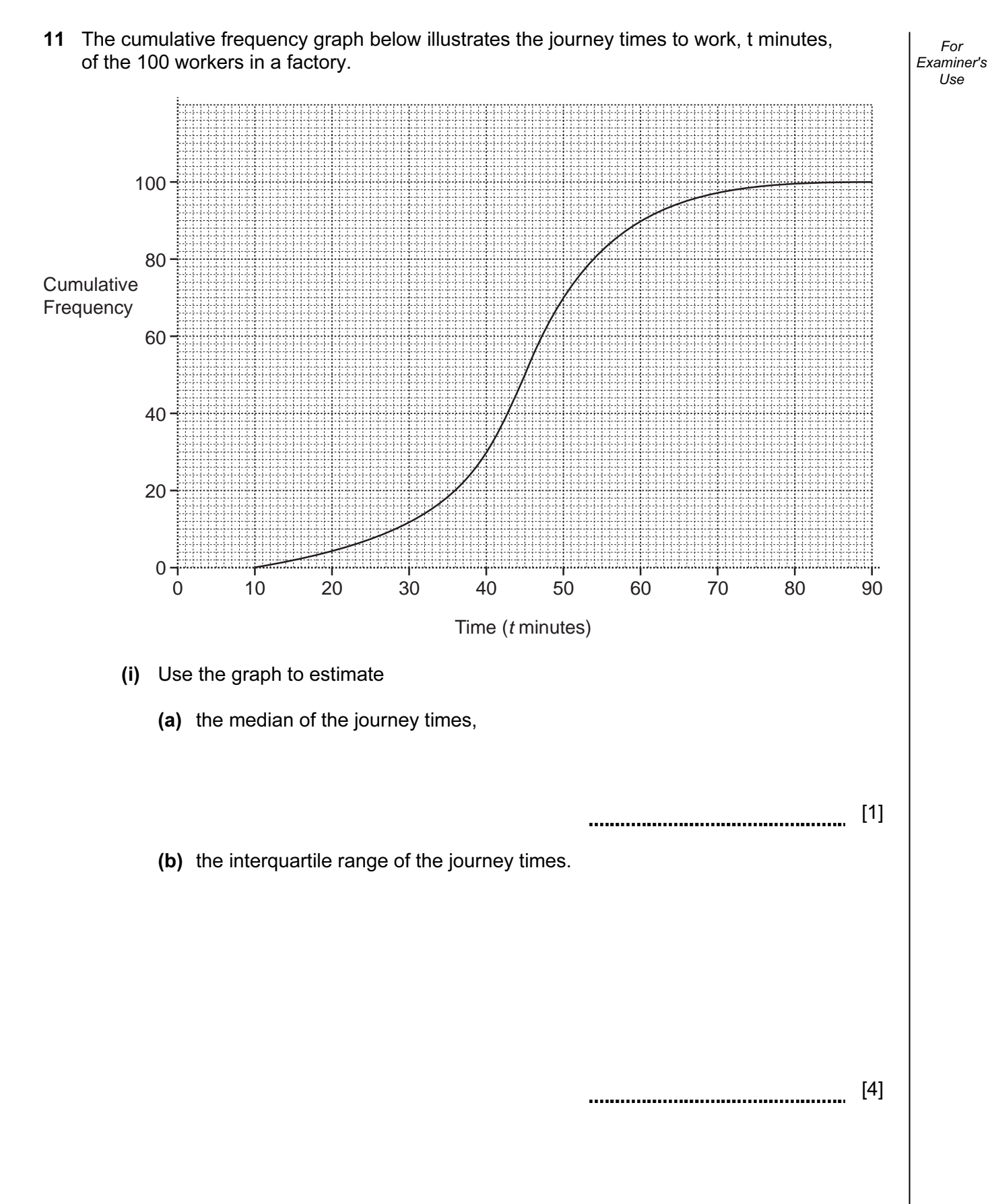

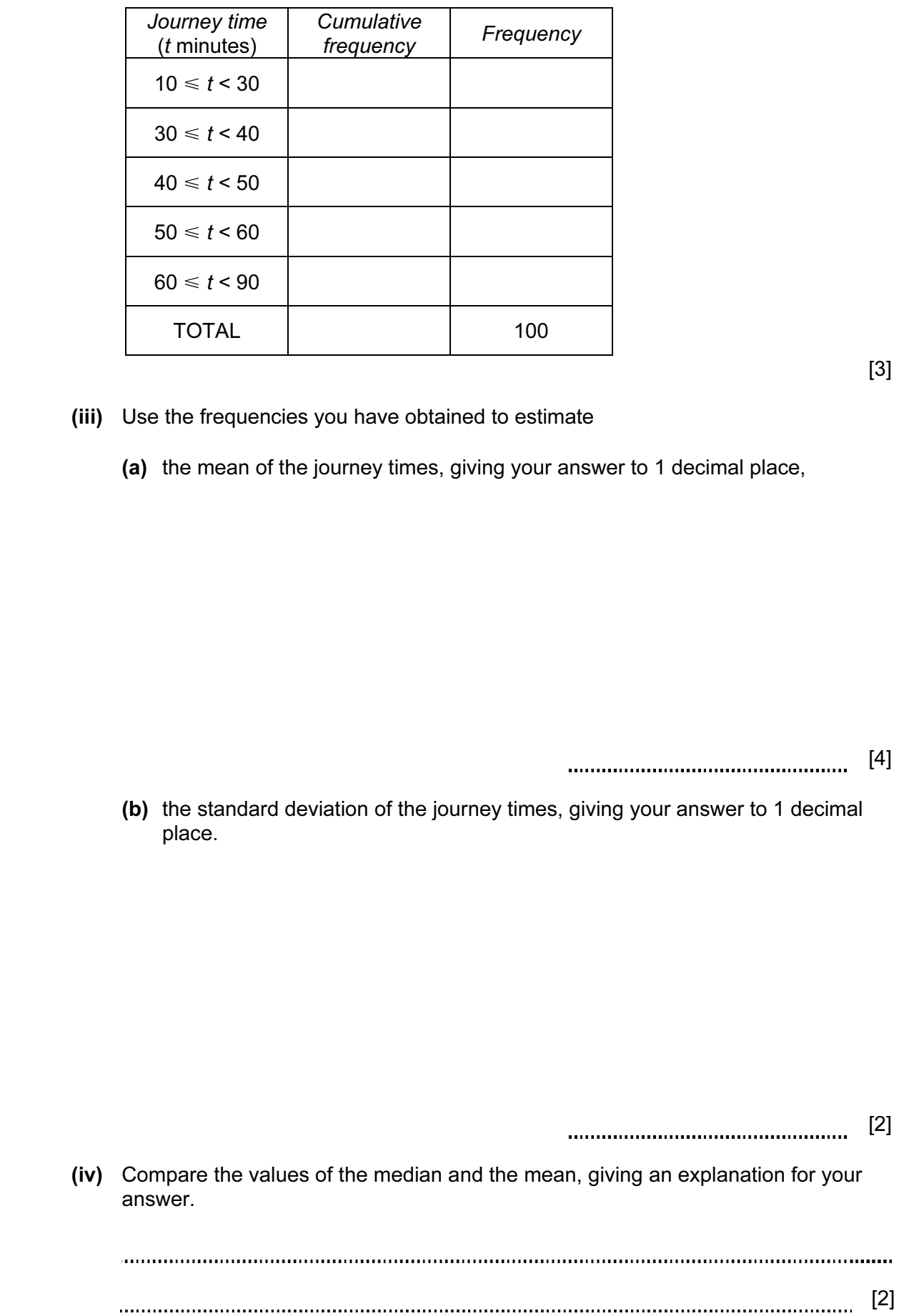

(ii) Use the graph to complete the following table.

BLANK PAGE

18

Permission to reproduce items where third-party owned material protected by copyright is included has been sought and cleared where possible. Every reasonable effort has been made by the publisher (UCLES) to trace copyright holders, but if any items requiring clearance have unwittingly been included, the publisher will be pleased to make amends at the earliest possible opportunity.

University of Cambridge International Examinations is part of the Cambridge Assessment Group. Cambridge Assessment is the brand name of University of Cambridge Local Examinations Syndicate (UCLES), which is itself a department of the University of Cambridge.